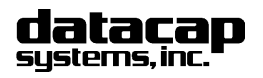

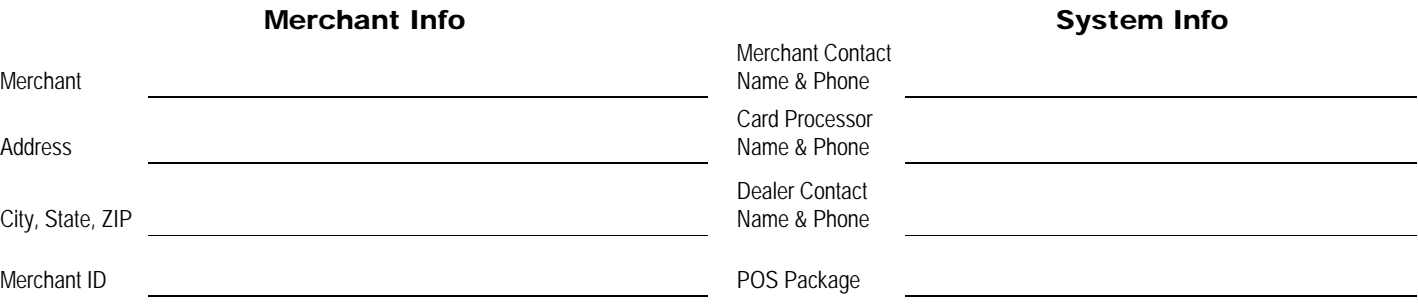

## PSCS (Payment System Configuration Server) Account Information Input Screen

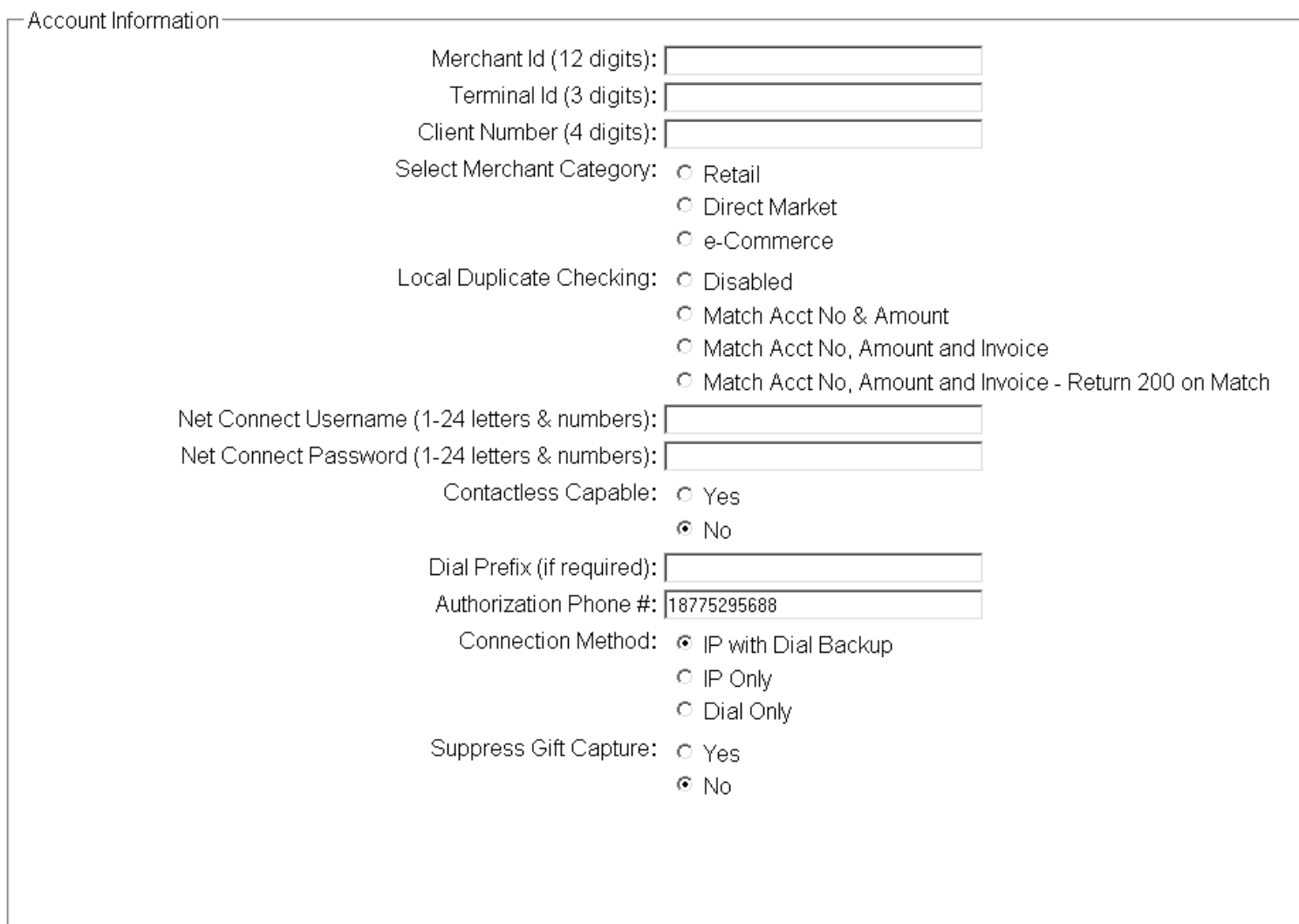

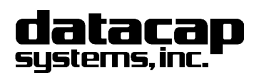

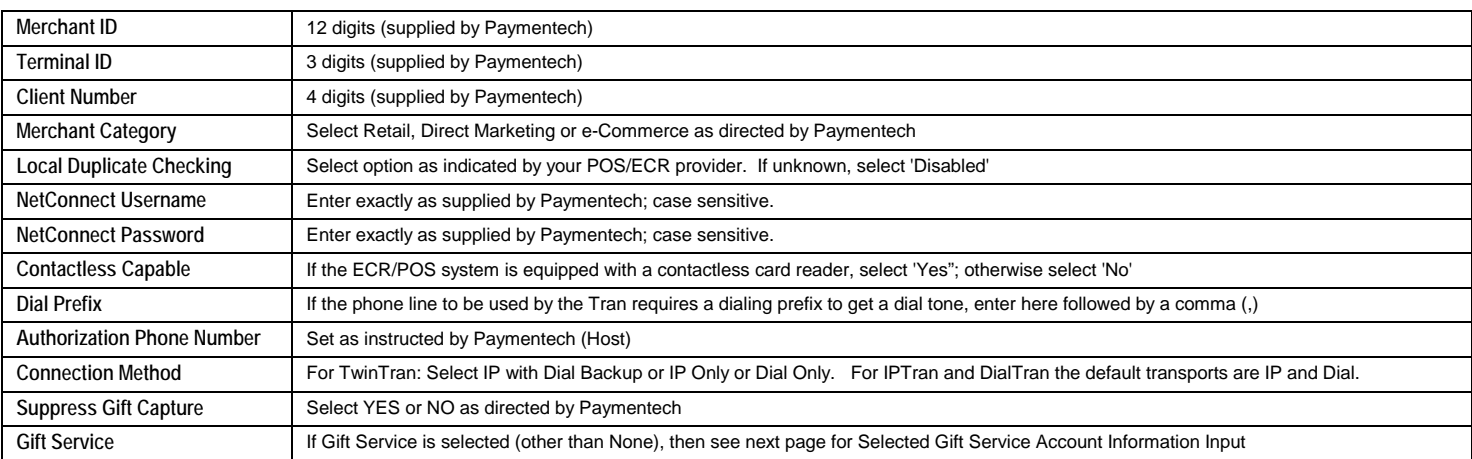

Datacap Systems reserves the right to make product changes and improvements without notice or obligation to notify any persons or entity of such changes or improvements. Datacap is not responsible for typographical errors or inaccuracies due to inability to read or interpret customer supplied information. DataTran network software modules for DataTran are provided 'as is'. Datacap Systems makes no warranty of any kind with regard to this software, including but not limited to, the implied warranties of merchantability and fitness for a particular purpose. Datacap Systems shall not be liable for any errors or for incidental or consequential damages in connection with the use of the software or other programmed information, including customer supplied information.

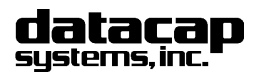

# Paymentech (Host) Tel: 215-997-8989 **for Tran™ Series**

## **Complete One of the Following Sections To Match Your Gift Service Selection From the First Page**

 $\mathbf{r}$ 

#### **Paymentech**

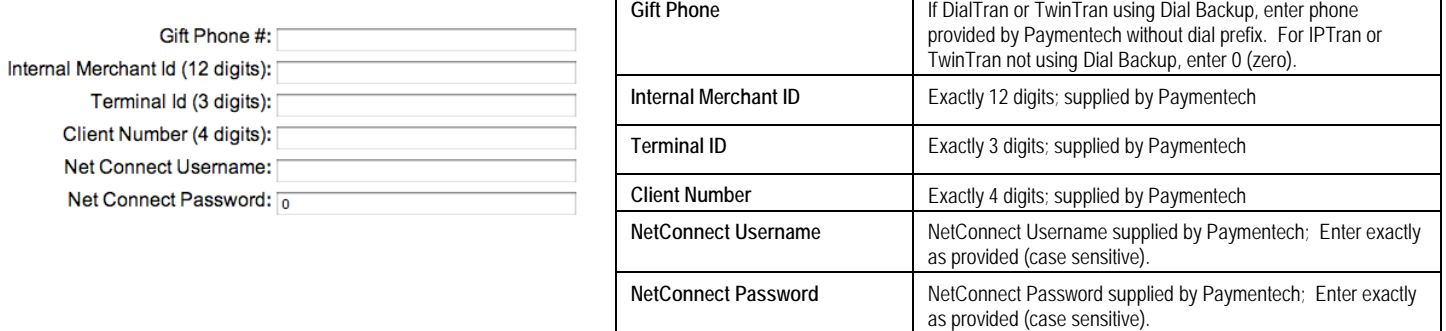

#### **SVS**

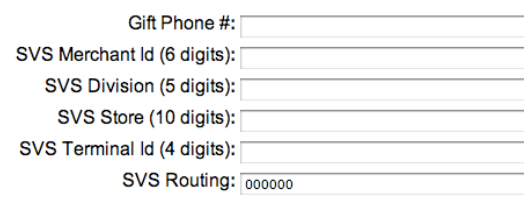

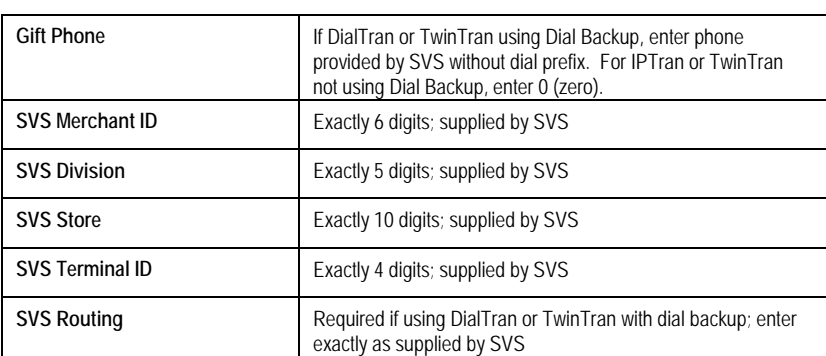

#### **Valutec**

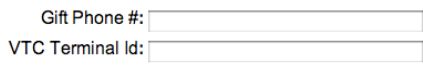

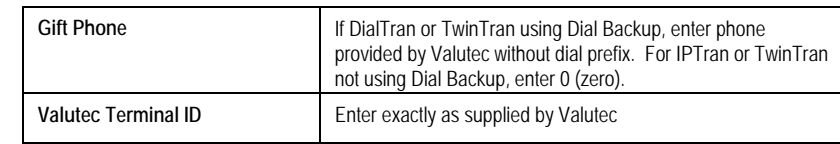

### **FDMS/ValueLink**

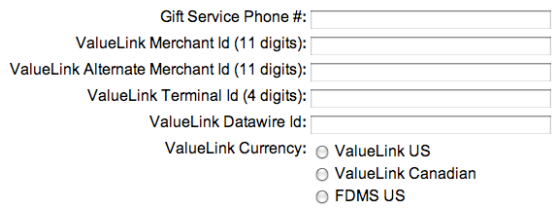

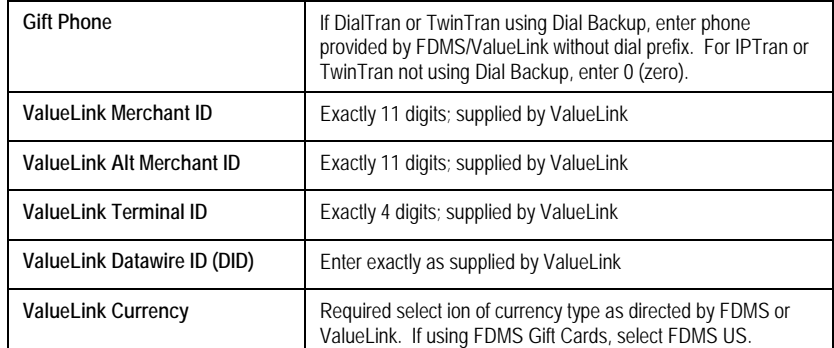

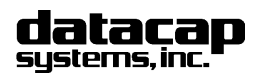

#### **Factor4**

Terminal ID (1-24 letters or numbers): Host Username (1-24 letters or numbers): Host Password (1-24 letters or numbers): Verify SSL Certificate: 2 Yes  $\circ$  No

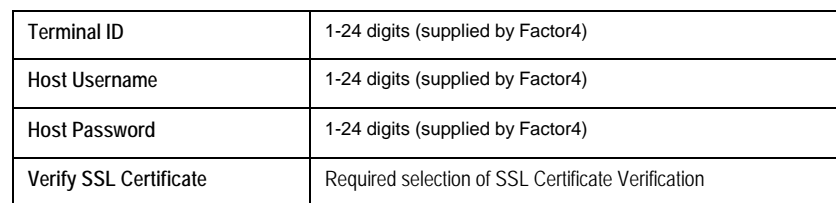

**\_\_\_\_\_\_\_\_\_\_\_\_\_\_\_\_\_\_\_\_\_\_\_\_\_\_\_\_\_\_\_\_\_\_\_\_\_\_\_\_\_\_\_\_\_\_\_\_\_\_\_\_\_\_\_\_\_\_\_\_\_\_\_\_\_\_\_\_\_\_\_\_\_\_\_\_\_\_\_\_\_\_\_\_\_\_\_\_\_\_\_\_\_\_\_\_\_**